DiagonalLinear2's curves

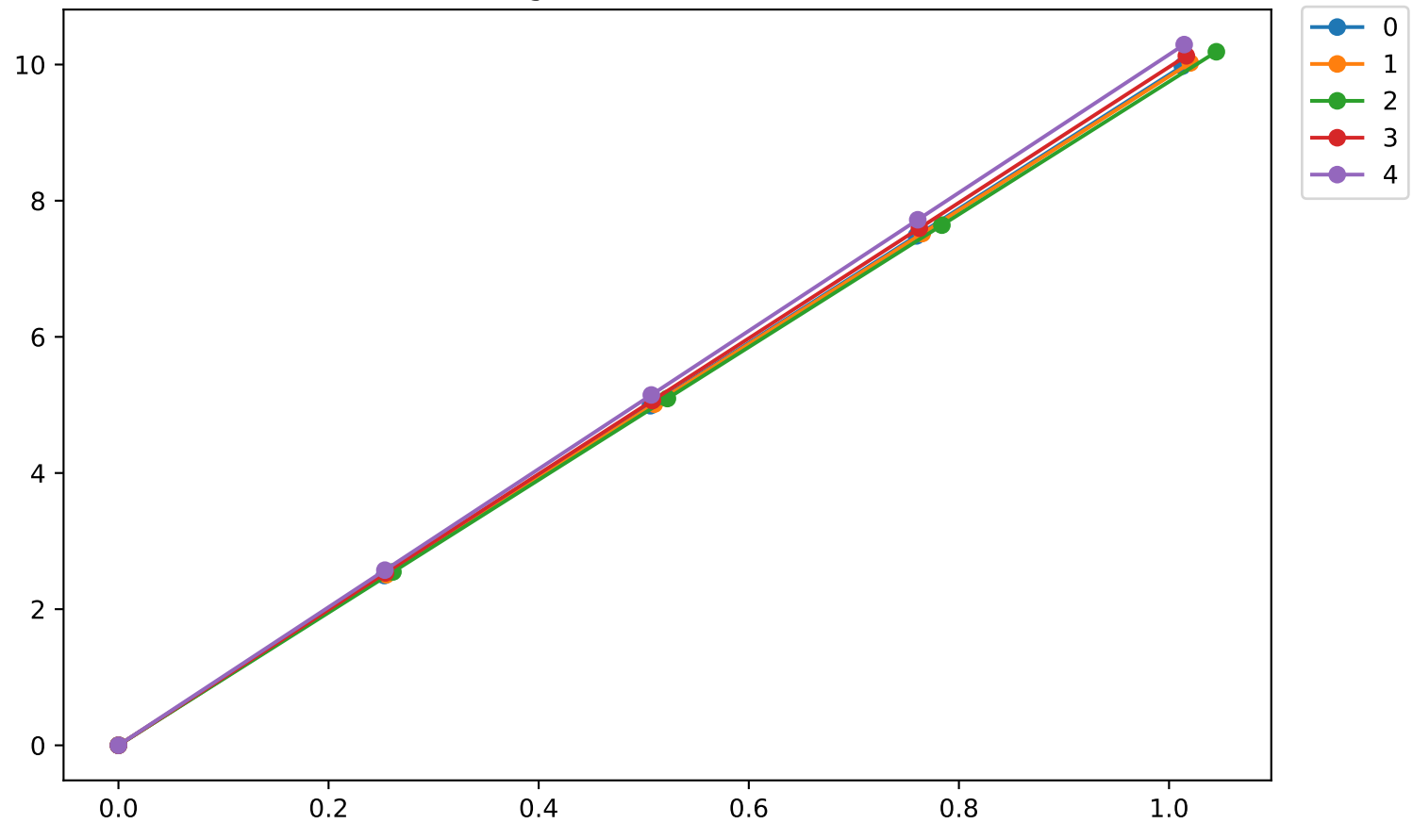